## **Инструкция по оплате начислений**

## **за детский сад через портал Госуслуги (gosuslugi.ru)**

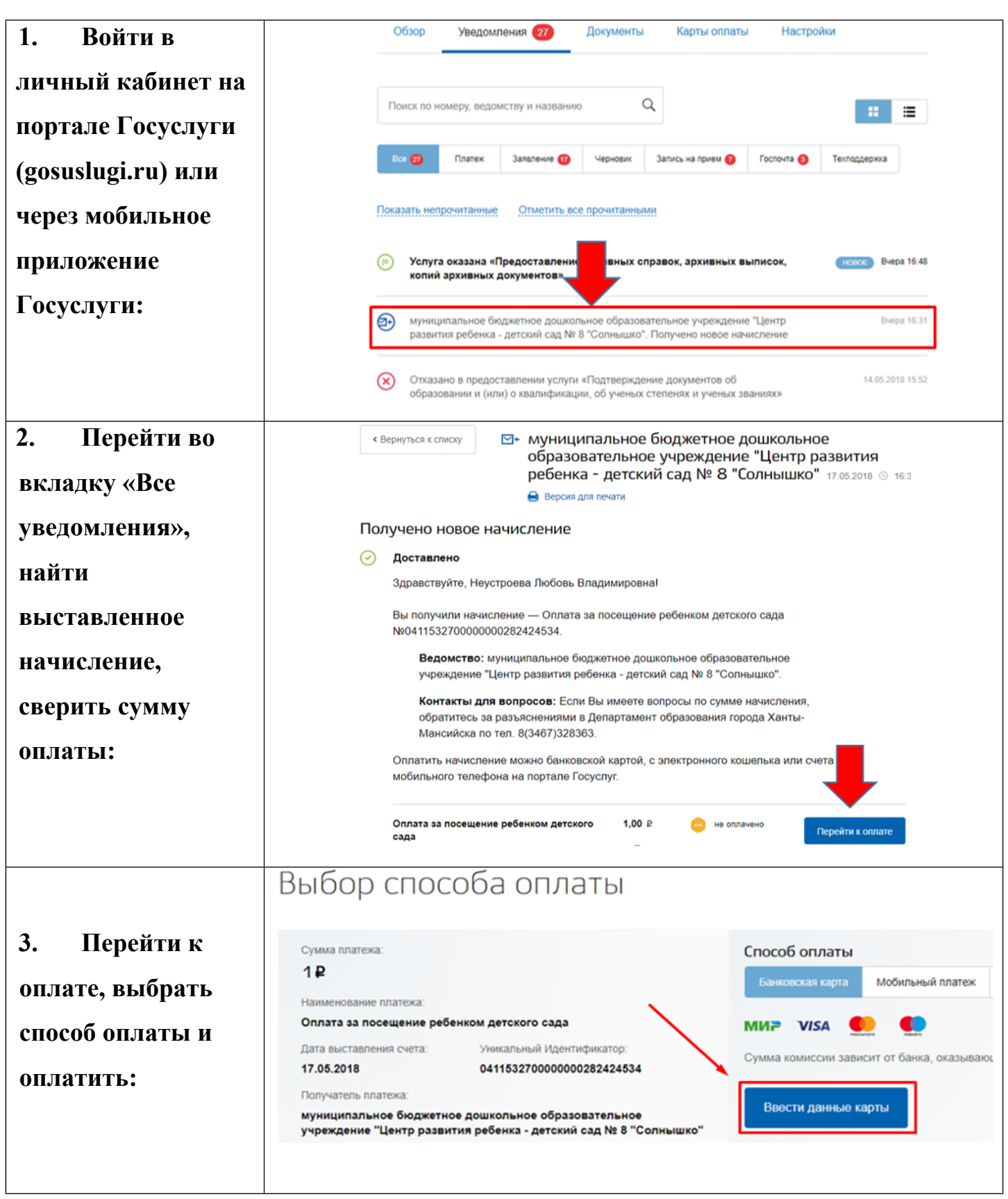